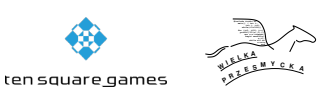

# **Zadanie F: Fabrycy i funkcje liniowe**

Fabrycy dostał na urodziny zestaw *n* funkcji liniowych, gdzie *i*-ta funkcja to  $f_i(x) = \frac{p_i}{q_i}x + b_i$ . Po ustawieniu tych funkcji w pewnej kolejności *fπ*(1)*, fπ*(2)*, . . . , fπ*(*n*) , gdzie *π* jest permutacją na *n* elementach, chciałby uzyskać jak największe *x* po wykonaniu poniższej procedury:

1. ustaw  $x := 0$ 

2. dla  $i = 1, 2, 3, \ldots, n$  ustaw  $x := \max(x, f_{\pi(i)}(x)).$ 

Jak zwykle w takich sytuacjach, okazało się to trudniejsze niż mogłoby się wydawać. Twoim zadaniem jest więc pomóc Fabrycemu w ustawieniu funkcji w kolejności, która pozwala na uzyskanie jak największego *x* po wykonaniu opisanej powyżej procedury.

#### **Test**

Program powinien czytać dane z *wejścia standardowego*. W pierwszym wierszu podana jest liczba  $Z \leq 100$  oznaczająca liczbę zestawów testowych, które są opisane w kolejnych wierszach. Każdy z zestawów jest zgodny ze specyfikacją podaną w części *Jeden zestaw danych*. Program powinien wypisywać wyniki na *wyjście standardowe*. Wyniki dla poszczególnych zestawów powinny być zgodne ze specyfikacją opisaną w części *Wynik dla jednego zestawu* i należy je wypisać w takiej kolejności, w jakiej zestawy występują na wejściu.

### **Jeden zestaw danych**

W pierwszym wierszu wejścia znajduje się liczba całkowita dodatnia *n*. W kolejnych *n* wierszach znajduje się opis kolejnych funkcji liniowych. Opis *i*-tej funkcji liniowej składa się z trzech liczb całkowitych  $p_i, q_i, b_i$  oddzielonych pojedynczymi spacjami.

## **Ograniczenia danych**

**Wspólne:**  $n \in [1, 2000], b_i \in [-10^9, 10^9].$ **Basic (f):**  $1 \leq q_i < p_i \leq 10^5$ . **Professional (F):**  $p_i, q_i \in [1, 10^9]$ .

### **Wynik dla jednego zestawu**

W pierwszym i jedynym wierszu wyniku należy wypisać *n* liczb całkowitych  $\pi(1), \pi(2), \ldots, \pi(n)$  oddzielonych pojedynczymi spacjami. Liczby te powinny opisywać permutację, to znaczy być parami różne i z zakresu [1*, n*], oraz pozwalać na uzyskanie największego możliwego *x*. Jeśli istnieje wiele permutacji pozwalających na uzyskanie największego możliwego *x*, możesz wypisać dowolną z nich.

## **Przykład**

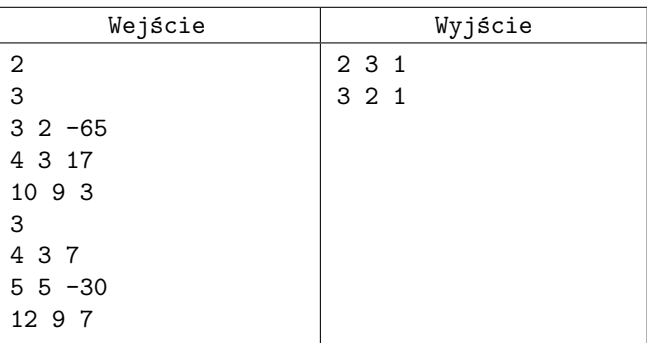